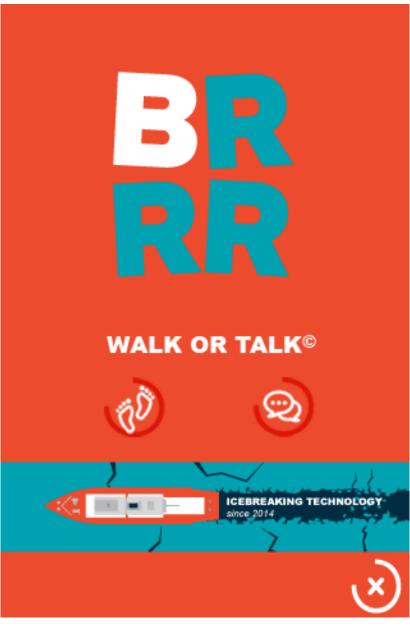

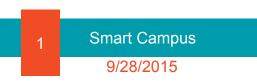

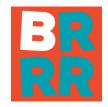

#### Introducing BRRR-app: to smart-i-fy your world

#### Smart campus

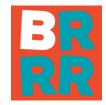

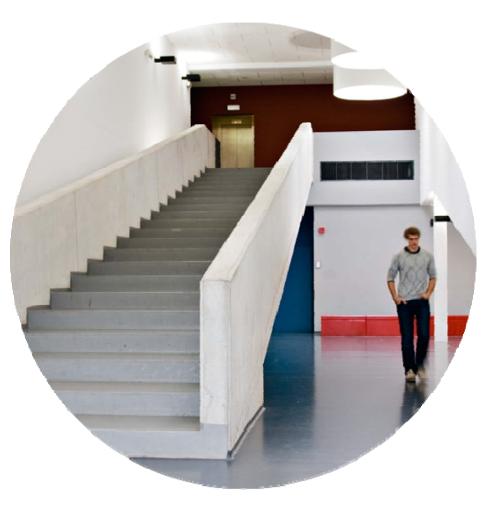

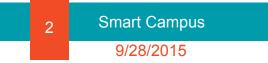

### Smart city

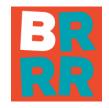

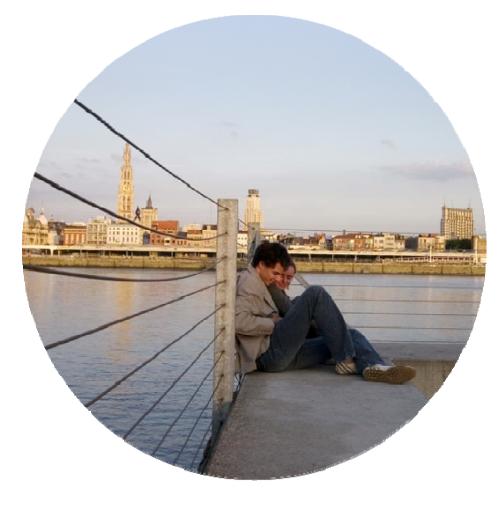

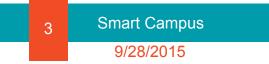

#### Smart people

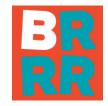

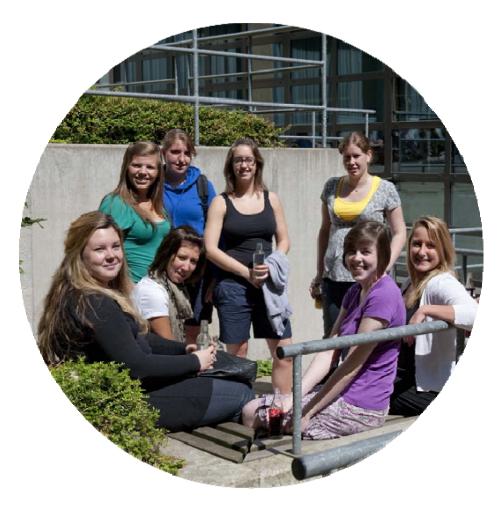

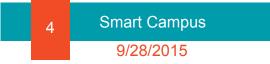

### Smart campus

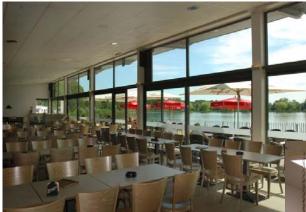

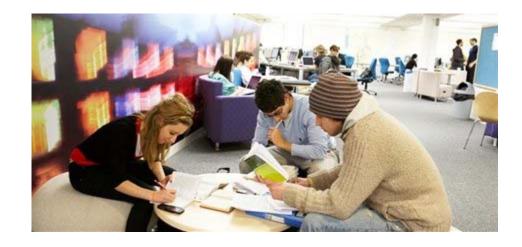

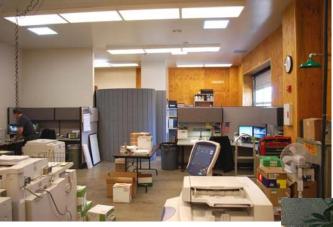

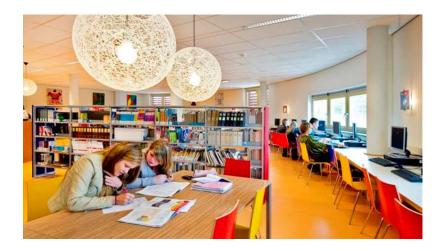

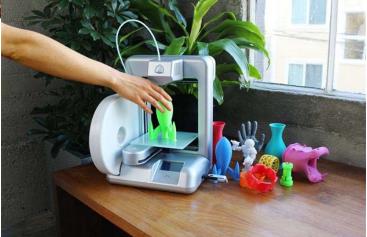

#### Smart city

Hello, I am Silvius Brabo. Wanna see how for I can throw?

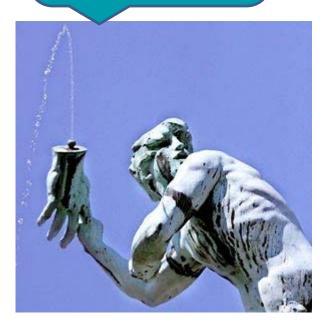

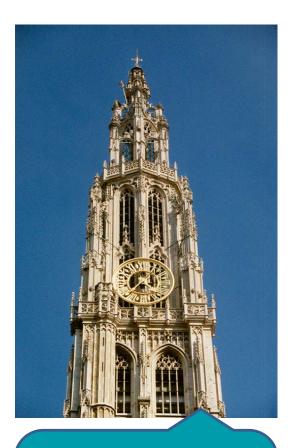

I am the cathedral of Antwerp. I stand 123m tall. And normally I'd had a twin-brother.

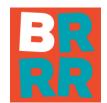

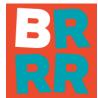

#### Smart city

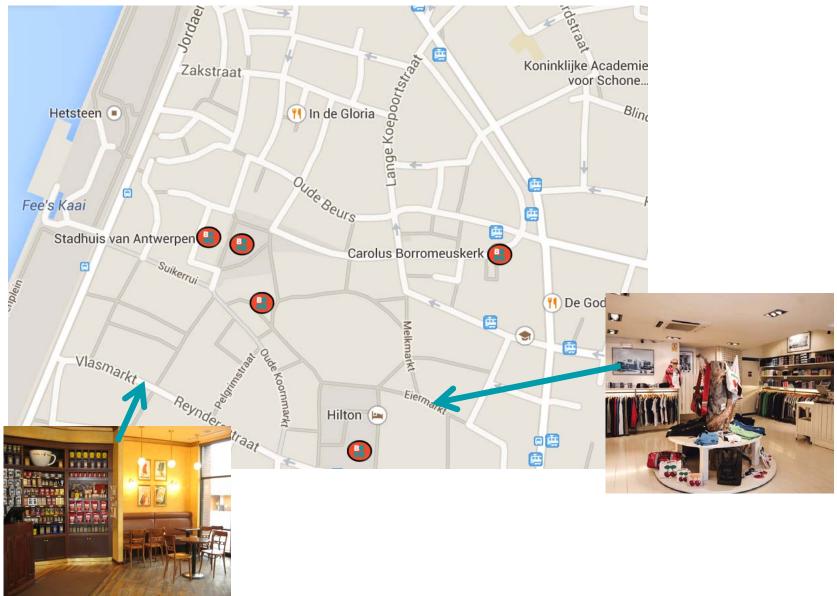

#### Smart people (phone or keyring)

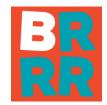

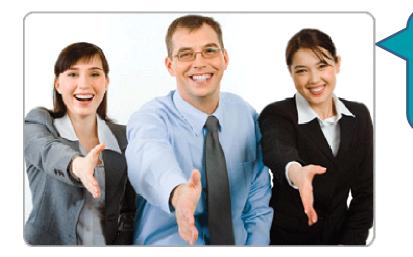

Hi, nice to meet you!

Hello, do you want to go for a drink?

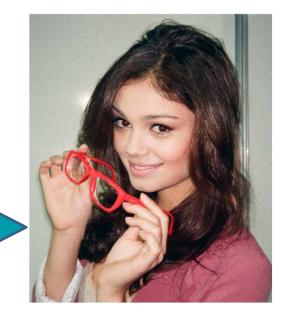

#### Smart people (phone or keyring)

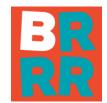

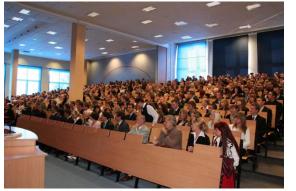

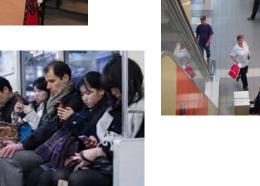

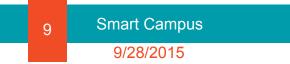

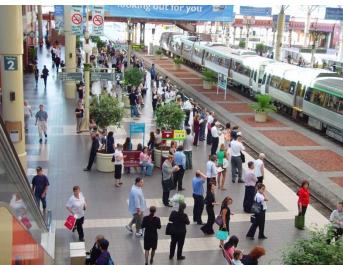

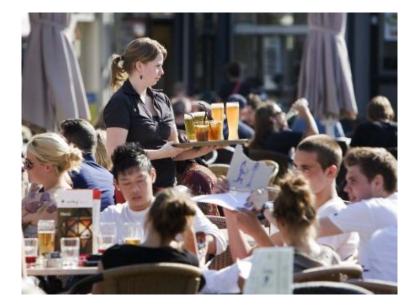

#### The concept

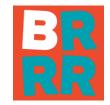

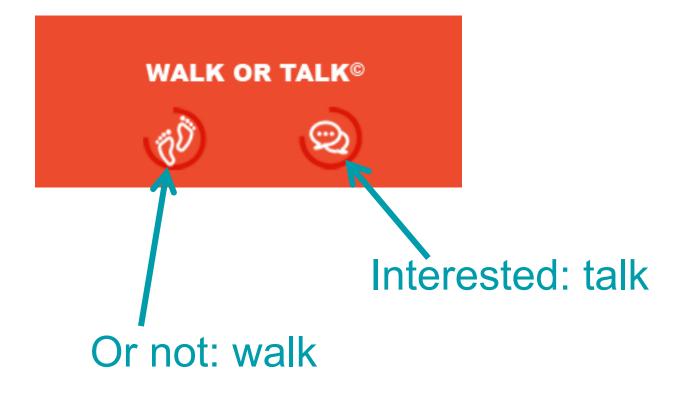

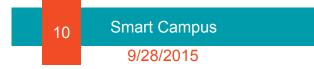

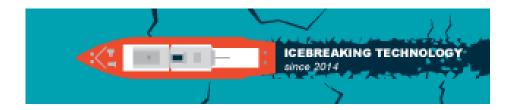

#### Risk BoRRRedom

## Solutions:

- Make sure you have something to say
  - cafeteria week menu (needs easy adaptation)
  - dynamic information from STIP
  - copy from communication students
- Or say nothing at all
  - allow BRRR-ts from (in settings)
    - Old / New
    - People / Places
    - Informative / Commercial
  - time tag registrations
  - time tag information updates

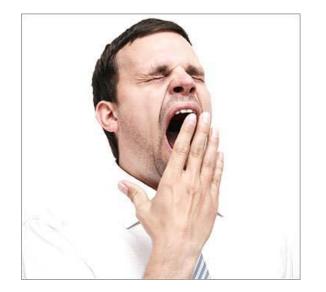

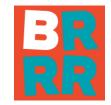

#### Start

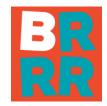

#### Campuses:

- Mechelen
- Antwerpen
- Sint-Katelijne-Waver
- ZNTU
- ...

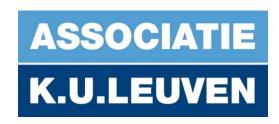

## **KU LEUVEN**

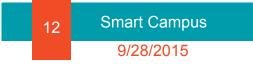

#### Next step

#### Cities:

- Mechelen
- Antwerpen
- Leuven
- •

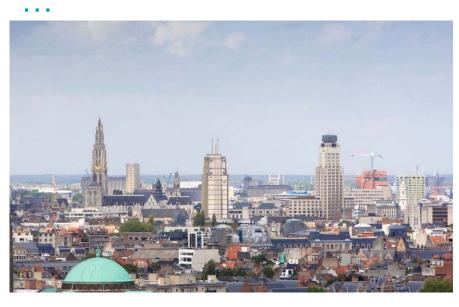

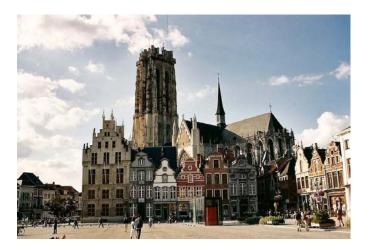

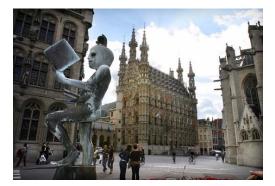

BR RR

13 Smart Campus 9/28/2015

On activation: ask to activate:

- yes:
  - a notification asking for "Bluetooth activation"
    - appears
  - "Scan started" notification
- no: quit application
  - this is also possible to stop scanning: "Scan stopped"

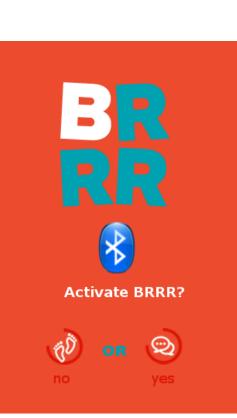

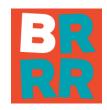

On registration of a beacon:

- the BRRR-logo appears on top of the screen.
- clicking the logo:
  - "Someone is near" screen appears, with a profile photo preview

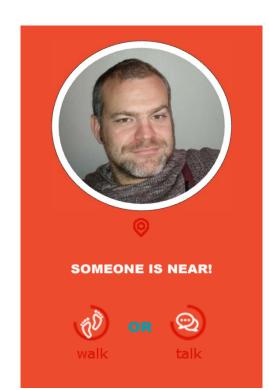

On registration of a beacon:

- talk: to profile screen from the beacon
- walk: continue scanning, but beacon not detectable for one hour, unless closing and opening app again.

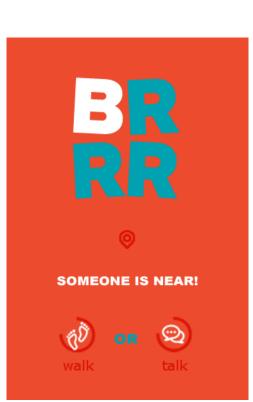

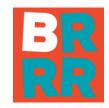

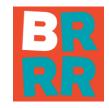

On registration of more beacons at a time or when walking around:

- the logo only appears once.
- all detected beacons appear in a list, with small profile photo.
- when clicking the logo, the list appears and the user can choose which profile to view.

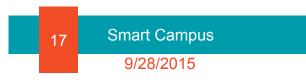

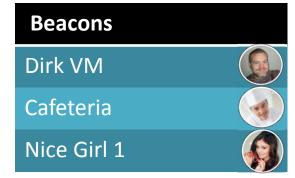

#### Profile screen:

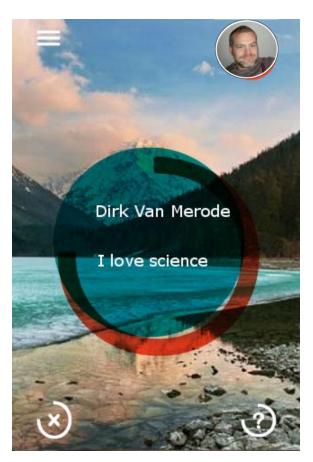

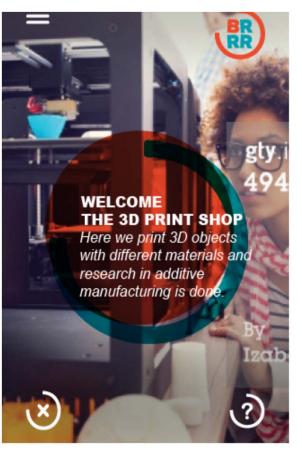

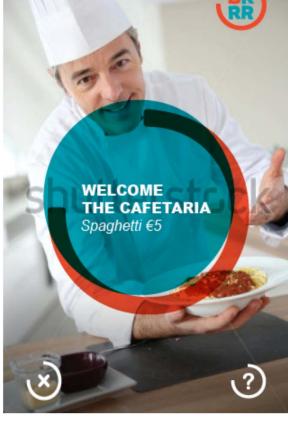

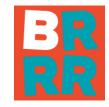

#### Profile screen:

- background photo
- profile photo
- short message
- X: continue scanning
- ?: more facts about beacon: longer text

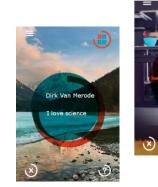

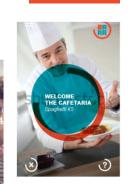

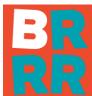

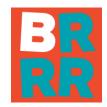

In the beacon database:

- UUID of beacon
- update time of beacon info
- profile & background photo
- short message
- long text
- maps of cities and plans of buildings of beacon location
- easy adaptation through CMS

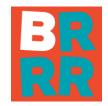

In the user database:

- Registration through Facebook or by filling in different fields
  - Name
  - Country
  - City
- Used for
  - personal messages: "Hello Dirk, you'd like a coffee?"
  - gathering statistical information about
    - app usage
    - beacon registration: where when amount

### **International Cooperation**

- Thomas More
  - concept
  - technical support & content
- ZNTU
  - App development

- CMS system

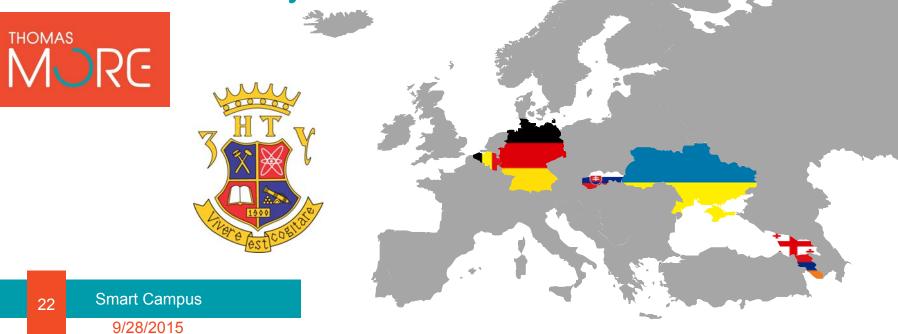

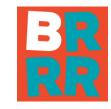

#### Status

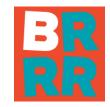

- App with static UUID and profiles in local DB (mvp)
- CMS-system for server DB
- Sync App DB (new)
- iOS phone as beacon (new)

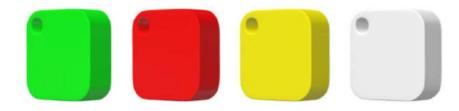

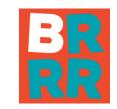

## CMS beacon info

Nice Beacon

#### Pin Info - > Beacon info

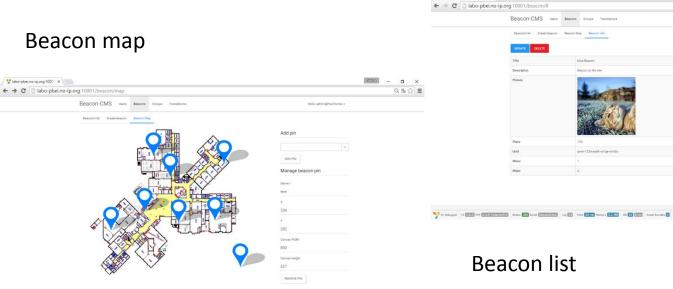

Y is Debugger 11 2000 Prir DEDISTINGUISTIC Status 200 Route DESIGNATION Log DE Time 53 ms Memory 23.540 DD 11 Emm Asset Bundles D

| .org:10001/beacon | /8                   |                     |                          | QBZ | 3 = |
|-------------------|----------------------|---------------------|--------------------------|-----|-----|
| Beacon-CMS        | Users Beacons Gro    | upe Translatione    | Hello, admin@mail.home + |     |     |
| Beacons list Crea | ne beacon Beacon Map | Deacon info         |                          |     |     |
| UPDATE DELET      | 3                    |                     |                          |     |     |
| Title             | Noe Be               | acon                |                          |     |     |
| Description       | Beacon               | at the see          |                          |     |     |
| Picture           |                      |                     |                          |     |     |
| Place             | 123                  |                     |                          |     |     |
| Usid              | gwer-13              | 134-asd4-vs1qe-mm3a |                          |     |     |
| Minur             | 1                    |                     |                          |     |     |
| Major             | 4                    |                     |                          |     |     |

#### **Beacon** list

| ] labo-pbei.no | -ip.org | 10001/beacon/li            | st                                |               |                               |          |
|----------------|---------|----------------------------|-----------------------------------|---------------|-------------------------------|----------|
|                | Be      | acon-CMS                   | Users Beacons Groups Translations |               | Helio, admin@m                | alhome + |
|                |         | wacons list Overte be      | acon Beacon Mep                   |               |                               |          |
|                | Sho     | wing 1-16 of 18 items.     |                                   |               |                               |          |
|                |         | Title                      | Description                       | Place         | Usid                          |          |
|                |         |                            |                                   |               |                               |          |
|                | 1       | Nice Beacon                | Beacon at the see                 | 123           | quer-1234-and4-vs1ge-<br>mm3a | •        |
|                |         |                            |                                   |               | minua                         |          |
|                | 2       | Test                       | Text                              | at the compus | laad-128zs-ww12-brak          | •        |
|                |         |                            |                                   |               |                               |          |
|                | 3       | Deacons are<br>averyobare! | the new wolnd around us           | 123           | qwer-1234-asd4-vs1qe-<br>mm3a | ?        |
|                |         |                            |                                   |               |                               |          |
|                | 4       | This is Beacon             | This is Baocon                    | at the campus | laad-123zs-ww12-brak          | 2        |
|                |         |                            |                                   |               |                               |          |
|                | 5       | My groupped beacon         | This is first group               | 123           | qxer-1234-axd4-vs1qe-<br>mm3a | 2        |
|                |         |                            |                                   |               |                               |          |
|                | 6       | test                       | Sect                              | 123           | quer-1236-audé-uniqu-<br>mm2e | •        |
|                |         |                            |                                   |               |                               | 8        |
|                | 7       | test                       | 444                               | 123           | quer-1234-asd4-vx1qe-<br>mm3a | 2        |

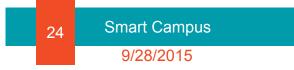

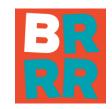

## **Beacon Groups**

| Groups           | ×                                                           |                                                       | CALED                  | - a ×                                          |                                |                                                 |                          |              |
|------------------|-------------------------------------------------------------|-------------------------------------------------------|------------------------|------------------------------------------------|--------------------------------|-------------------------------------------------|--------------------------|--------------|
| ← → C □ labo     | -pbei.no-ip.org:10001/group/list                            |                                                       |                        | 54 公 =                                         |                                |                                                 |                          |              |
| Bea              | CON-CMS Users Beacons Groups Translations                   |                                                       | Hello, admin@mail.home | z                                              |                                |                                                 |                          |              |
| Grou             | ups list Create group                                       |                                                       |                        |                                                |                                |                                                 |                          |              |
| Showir           | ng 1-2 of 2 items.                                          |                                                       |                        |                                                |                                |                                                 |                          |              |
|                  | Name                                                        | Alias                                                 |                        |                                                |                                |                                                 |                          |              |
|                  |                                                             |                                                       |                        |                                                |                                |                                                 |                          |              |
|                  | Campus 1                                                    | campus1                                               | 0/8                    |                                                |                                |                                                 |                          |              |
|                  | Campus 2                                                    | campus2                                               | •/B                    |                                                |                                |                                                 |                          |              |
| DEL              | FTF                                                         |                                                       |                        |                                                |                                |                                                 |                          |              |
|                  |                                                             |                                                       |                        |                                                |                                |                                                 |                          |              |
|                  |                                                             |                                                       |                        | seino-ip.org:1000 × 📜 🕅 🗈 👔 🕐                  |                                |                                                 | - 63123                  | 0 ×<br>5±☆ ≡ |
|                  |                                                             |                                                       |                        |                                                | > 200 100                      |                                                 |                          | (0 1/ -      |
|                  |                                                             |                                                       |                        | Beacon-CMS Users Beacons                       | Groups Translations            |                                                 | Hello, admin@mail.home 👻 |              |
|                  |                                                             |                                                       |                        | Groups list Create group                       |                                |                                                 |                          |              |
| Vi Debugger Vi 🛙 | 20.8 PHP 5150-Toburto516 Status 200 Route propp/list Log 28 | Time 134 ms Memory 2.7 MB DB 14 22 ms Asset Bundles 6 |                        | Group settings                                 |                                | Beacons default content                         |                          |              |
| ,                |                                                             |                                                       |                        | Alias *                                        |                                | Uuid                                            |                          |              |
|                  |                                                             |                                                       |                        |                                                |                                |                                                 |                          |              |
|                  |                                                             |                                                       |                        | Name*                                          |                                | Major                                           |                          |              |
|                  |                                                             |                                                       |                        |                                                |                                |                                                 |                          |              |
|                  |                                                             |                                                       |                        | Description                                    |                                | Minor                                           |                          |              |
|                  |                                                             |                                                       |                        |                                                |                                |                                                 |                          |              |
|                  |                                                             |                                                       |                        |                                                |                                | Place                                           |                          |              |
|                  |                                                             |                                                       |                        |                                                |                                |                                                 |                          |              |
|                  |                                                             |                                                       |                        | CREATE                                         |                                |                                                 |                          |              |
|                  |                                                             |                                                       |                        |                                                |                                |                                                 |                          |              |
|                  |                                                             |                                                       | 🔊 yi De                | ugger Yi 2.0.3 PHP 5.5.9-1ubuntu4.6 Status 200 | Route group/create Log 26 Time | 107 ms Memory 2.5 MB DB 12 8 ms Asset Bundles 7 |                          | 8            |
|                  |                                                             |                                                       |                        |                                                |                                |                                                 |                          | 9            |

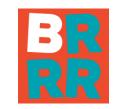

## **CMS User-Management**

| → C □ labo-pb | ei.no-ip.org:1000 | )1/user/list                              |         |             |                          | 이 등 ☆ |
|---------------|-------------------|-------------------------------------------|---------|-------------|--------------------------|-------|
|               | Bead              | CON-CMS Users Bescore Groups Translations |         |             | Hello, admin@mail.home + |       |
|               | Users             | Teate user                                |         |             |                          |       |
|               | Showing           | p1-5 of 5 kema.                           |         |             |                          |       |
|               | *                 | Email                                     | Status  | Role        |                          |       |
|               |                   |                                           |         |             |                          |       |
|               | 1                 | admingmal.home                            | Active. | Buert.64min | 0/8                      |       |
|               | 2                 | galina tabunahchik@gmail.com              | Active  | See         | 0/8                      |       |
|               | 3                 | zeser1991@gmail.com                       | Active  | Steer.      | 0/8                      |       |
|               | 4                 | yuri_gonsharev@mail.ru                    | Active  | Steel.      | •/8                      |       |
|               | 5                 | sh@mal.mai                                | Active  | Silver.     | 0/8                      |       |

|                                                                                                    | / 🚏 labe-pbeine-ip.org:1000   🗙 📜                                                                                                    | × 6 – (313)              |
|----------------------------------------------------------------------------------------------------|----------------------------------------------------------------------------------------------------|--------------------------|
|                                                                                                    | ← ⇒ C □ labo-pbei.no-ip.org:10001/user/create                                                                                                    | 요 ♥ 55 ☆ Ξ               |
|                                                                                                    | Beacon-CMS Users Beacons Groups Translations                                                                                                    | Hells, admin@mail.home + |
|                                                                                                    | Users list Create user                                                                                                    |                          |
| N 12 Delarger VI 2220 Per Excellences Satu CO Bude COLOR 1 100 ET Tree Com Menory 22400 Of E Em Asset Society 5 | Narre                                                                                                    |                          |
|                                                                                                    | (ma) i                                                                                                    |                          |
|                                                                                                    | Faansed*                                                                                                    |                          |
|                                                                                                    | Parameter Contine +                                                                                                    |                          |
|                                                                                                    | Shape                                                                                                    |                          |
|                                                                                                    | Role .                                                                                                    |                          |
|                                                                                                    | Admin •                                                                                                    |                          |
|                                                                                                    | Language<br>Deutsch -                                                                                                    |                          |
|                                                                                                    | CREATE                                                                                                    |                          |
|                                                                                                    |                                                                                                    |                          |
|                                                                                                    |                                                                                                    |                          |
|                                                                                                    | 😏 Yi Dobeyger Yi 2005 Per Salas 2005 State 2005 State | 0                        |

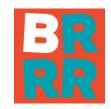

## CMS - Multilanguage

| enslations | pei.no-ip.org:10001/translation/list      |                             |                                                                           |                                         | Q 🖪 🏠 🗮                                          |
|------------|-------------------------------------------|-----------------------------|---------------------------------------------------------------------------|-----------------------------------------|--------------------------------------------------|
|            | Beacon-CMS Users Bea                      | cons Groups Translations    | Hello, adm                                                                | <u>^</u>                                |                                                  |
|            | Translations list Translations import     |                             |                                                                           |                                         |                                                  |
|            | Translation language: <u>English (US)</u> |                             |                                                                           |                                         |                                                  |
|            | Category Deutsch                          | 1                           | Translation +                                                             |                                         |                                                  |
|            | Showing 1-10 of 86 iter Русский           |                             |                                                                           |                                         |                                                  |
|            | # Category                                | Message                     | Message Translation                                                       |                                         |                                                  |
|            |                                           |                             |                                                                           |                                         |                                                  |
|            | 1 messages                                | :unable_to_reset_password   | Sorry, we are unable to reset password for email provided                 | <u> </u>                                |                                                  |
|            | 2 messages                                | :check_your_email           | Check your email for further instructions                                 | 8                                       |                                                  |
|            | 3 messages                                | :error_occured              | The above error occurred while the Web server was processing your request | <b>a</b>                                |                                                  |
|            | 4 messages                                | :server_error               | Please contact us if you think this is a server error. Thank you,         |                                         |                                                  |
|            | 5 messages                                | :wrong_password_token       | Wrong password reset token.                                               |                                         |                                                  |
|            | 6 messages                                | :no_user_with_email         | There is no user with such email.                                         | 8                                       |                                                  |
|            | 7 messages                                | :password_not_saved         | New password wasn't saved.                                                | â                                       |                                                  |
|            | 8 messages                                | :password_saved             | New password was saved.                                                   | <b>û</b>                                |                                                  |
|            | 9 translation_load                        | :upload_translation_file    | Upload translation file                                                   | <b>û</b>                                |                                                  |
|            | 10 translation_load                       | ifile                       | Eile                                                                      | 8                                       |                                                  |
|            |                                           |                             |                                                                           |                                         |                                                  |
|            | < 1 2 3 4 5                               | 6 7 8 9 »                   |                                                                           |                                         |                                                  |
| void(0);   |                                           | 27 Time 56 ms Memory 2.9 MB | DB 13 B mc Asset Bundles 15                                               |                                         | 5                                                |
|            |                                           |                             |                                                                           | labo-pbei.no-ip.org:10                  | 1001 x                                           |
|            |                                           |                             | ← ⇒ Ĉ 🗋 labo-                                                             | pbei.no-ip.org:10001/translation/import |                                                  |
|            |                                           |                             |                                                                           |                                         | Beacon-CMS Users Beacons Groups                  |
|            | Import vic with translation               |                             |                                                                           |                                         | Translations list Translations import            |
|            |                                           | Import xls with translation |                                                                           |                                         | File<br>[ <b>Выберите, фийс</b> ] Файл не выбран |
|            |                                           |                             |                                                                           |                                         | Buddeperte (Javan) volation was subopaw          |
|            |                                           |                             |                                                                           |                                         | UPLOAD TRANSLATION FILE                          |

# Android Application-CMS communication

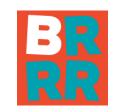

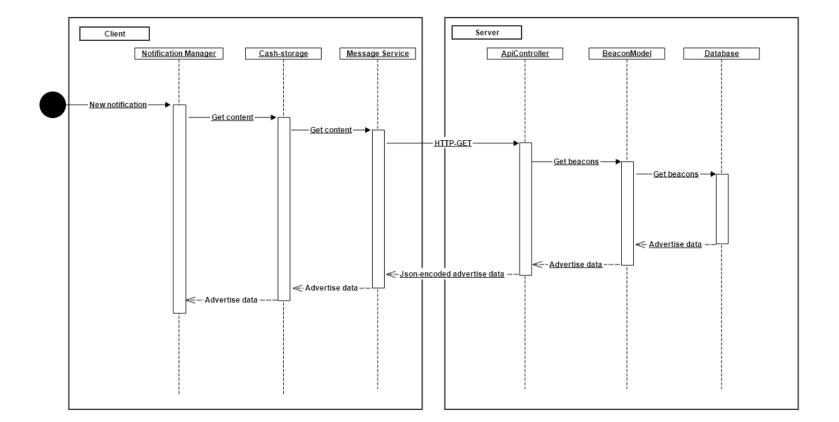

# Additional Options of Mobile Application

| :51 ср. 1 апрель 🛛 🏕 🛛 🗮                                                | DB Administrat                                                                                                    | ion                                                 |                                                                                                    |
|-------------------------------------------------------------------------|----------------------------------------------------------------------------------------------------|-----------------------------------------------------|----------------------------------------------------------------------------------------------------|
| Вluetooth   Звук   Мобил.<br>Данные   Энерго<br>Сбереж.     Авто   Авто |                                                                                                    | 国家 Add ок                                           |                                                                                                    |
| ущее<br>напоминаний <b>+</b>                                            | Image: k Image: k <t< td=""><td>UUID<br/>ebefd083-70a2-47c8-9837-e7b5634dft<br/>Major</td><td>Distance calibration</td></t<> | UUID<br>ebefd083-70a2-47c8-9837-e7b5634dft<br>Major | Distance calibration                                                                                               |
| домления Стереть<br>You have new a new adt 11:51<br>Tap to open         | ebefd083-70a2-47c8-9837-e7b5634df524<br>0<br>0<br>WELCOME THE 3D PRINT SHOP<br>Here we print 3D objects with different materials and                                                                                                    | Minor<br>Title                                      | 🛚 🔹 🕅 🛪 🕯 🕅 🕅 78% 🛑                                                                                                |
| Off-line mode                                                           | ebefd083-70a2-47c8-9837-e7b5634df524<br>1<br>8<br>WELCOME THE CAFETERIA<br>Spaghetti €5<br>ebefd083-70a2-47c8-9837-e7b5634df524                                                                                                    | Picture<br>Load image                               | Save to file<br>Ids<br>ebefd083-70a2-47c8-9837-e7b5634df524:1:8<br>AVG distance<br>0.782133616120932<br>Scan count |
|                                                                         | 1<br>7<br>DIRK VAN MERODE<br>Dirk Van Merode                                                                                                    |                                                     | 2<br>AVG Power on 1 meter<br>-59                                                                                   |

\* 🗭 🍞 📶 78% 💼 15:15

11:51 СР, 1 АПРЕЛЬ

Текущее

RR

Нет напоминаний

Уведомления

#### Contact

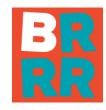

Ing. Dirk Van Merode MSc. Thomas More | Campus De Nayer J. P. De Nayerlaan 5 2860 Sint-Katelijne-Waver Belgium Tel. + 32 15 31 69 44 Gsm + 32 496 26 84 15 dirk.vanmerode@thomasmore.be Assoc. Prof . Galyna Tabunshchyk Zaporizhzhya National Technical University Zhukovskogo 64 69063 Zaporizhzhya Ukraine

galina.tabunshchik@gmail.com

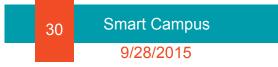